### **ROZWÓJ CYFROWEJ TECHNOLOGII INWENTARYZACJI OBIEKTÓW ZABYTKOWYCH NA PRZYKŁADZIE DOŚWIADCZEŃ ZAKŁADU FOTOGRAMETRII I INFORMATYKI TELEDETEKCYJNEJ AGH**

# **THE DEVELOPMENT OF DIGITAL TECHNOLOGY CONCERNING SURVEYS OF HERITAGE OBJECTS BASED ON EXPERIENCES OF AGH DEPARTMENT OF PHOTOGRAMMETRY AND REMOTE SENSING INFORMATICS**

#### **Adam Boroń, Marta Borowiec, Andrzej Wróbel**

Katedra Geoinformacji, Fotogrametrii i Teledetekcji Środowiska, Akademia Górniczo-Hutnicza im. Stanisława Staszica w Krakowie

SŁOWA KLUCZOWE: fotogrametria cyfrowa, inwentaryzacja zabytków, fotoplan, autograf cyfrowy, wizualizacja

STRESZCZENIE: Od początku istnienia Zakładu Fotogrametrii AGH, w ramach prac naukowobadawczych rozwijano była technologię fotogrametrycznej inwentaryzacji zabytków. Początkowo w badaniach i opracowaniach stosowano jedynie metody analogowe, w tym technikę analogowej ortofotografii. W latach dziewięćdziesiątych ubiegłego wieku rozpoczęto stosowanie technik cyfrowych do inwentaryzacji obiektów zabytkowych. W tym okresie skonstruowano autograf cyfrowy VSD-AGH umożliwiający opracowanie zdjęć metrycznych i niemetrycznych. Poprzez wiele funkcji dedykowanych opracowaniom z zakresu fotogrametrii naziemnej stał się podstawowym instrumentem wykorzystywanym do inwentaryzacji zabytków. Do chwili obecnej stosowany jest on do opracowań wektorowych oraz do pozyskiwania danych dla opracowań rastrowych. Zwiększona moc obliczeniowa komputerów oraz rozwój urządzeń do pozyskiwania obrazów cyfrowych (kamery cyfrowe, skanery itp.) umożliwiły rozwój technik tworzenia cyfrowej dokumentacji rastrowej. Oprócz wysokorozdzielczych fotoplanów uzyskiwanych najprostszą metodą przekształcenia rzutowego rozwinięto technologię tworzenia fotoplanów rozwinięć sklepień kolebkowych oraz technologię ortofotoplanów. Zastosowanie komputerowych technik przetwarzania umożliwiło rozpowszechnienie nowej formy dokumentacji – pokrytych naturalnymi teksturami modeli 3D obiektów zabytkowych. Pierwsze takie opracowania wykonano Zakładzie Fotogrametrii pod koniec lat dziewięćdziesiątych. W ostatnich latach coraz częściej do opracowań architektonicznych stosowany jest skaning laserowy. Rozwijane w Zakładzie Fotogrametrii cyfrowe metody fotogrametrycznej inwentaryzacji zabytków są praktycznie weryfikowane podczas inwentaryzacji wielu obiektów zabytkowych w kraju i za granicą. Wyniki prac badawczych i zdobyte doświadczenia są przekazywane studentom w ramach dwóch przedmiotów fakultatywnych związanych z fotogrametryczną inwentaryzacją zabytków. Opracowano też wiele dyplomowych prac magisterskich, w których rozwiązywane były różnorakie zagadnienia związane z cyfrową inwentaryzacją. W artykule zamieszczono wykaz obiektów zinwentaryzowanych.

# **1. WSTĘP**

 $\overline{a}$ 

Od początku istnienia Zakładu Fotogrametrii, później Zakładu Fotogrametrii i Informatyki Teledetekcyjnej przekształconego ostatnio w Katedrę Geoinformacji Fotogrametrii i Teledetekcji Środowiska, w ramach prac naukowo-badawczych, rozwijano technologię fotogrametrycznej inwentaryzacji zabytków, głownie obiektów architektonicznych. Początkowo w badaniach i opracowaniach stosowano jedynie metody analogowe, w tym technikę analogowej ortofotografii. Na lata dziewięćdziesiąte ubiegłego wieku datuje się początek wprowadzania technik cyfrowych do inwentaryzacji obiektów zabytkowych. W tym czasie opracowano założenia i skonstruowano autograf cyfrowy VSD-AGH. Początkowo zdjęcia analogowe zamieniano na postać cyfrową przez skanowanie. Zwiększona moc obliczeniowa komputerów oraz rozwój aparatów cyfrowych umożliwiły rozwój technologii wysokorozdzielczej cyfrowej dokumentacji rastrowej. Opracowano technologię fotoplanów uzyskiwanych metodą przekształcenia rzutowego, tworzenia fotoplanów rozwinięć sklepień kolebkowych oraz technologię ortofotoplanów. Komputerowe techniki przetwarzania umożliwiły rozpowszechnienie nowej formy dokumentacji – pokrytych naturalnymi teksturami modeli 3D obiektów zabytkowych.

#### **2. METODY POZYSKIWANIA OBRAZÓW CYFROWYCH**

W Zakładzie Fotogrametrii AGH początki stosowania technik cyfrowych w inwentaryzacji obiektów zabytkowych sięgają połowy lat dziewięćdziesiątych. Do opracowań cyfrowych stosowano wówczas zdjęcia wykonywane w tradycyjny sposób na błonach fotograficznych i na kliszach szklanych, które następnie zamieniano na postać cyfrową przez skanowanie. Początkowo w Zakładzie wykorzystywano nieprofesjonalny skaner Umax 1200 SE o rozdzielczości 600x1200 dpi. Dla zwiększenia dokładności skanowania określono model błędów tego skanera (Boroń 1996). Część zdjęć skanowano na skanerze Leica-Helawa w Warszawie. Dla zwiększenia rozdzielczości obrazów cyfrowych często zamiast negatywów skanowano powiększenia zdjęć pomiarowych (Boroń, Wróbel 1998). Zakup w roku 1996 profesjonalnego skanera fotogrametrycznego Photoscan TD firmy Zeiss/Intergraph, rozwiązał problem skanowania zdjęć analogowych.

Do wykonywania analogowych zdjęć pomiarowych wykorzystywano kamerę UMK 100/1318 oraz średnioformatowy (6x6 cm) aparat fotograficzny Pentacon Six. Kamera UMK dostarczała czarno-białe metryczne obrazy o bardzo dużym formacie, wykorzystywane głownie do opracowania wektorowego obiektów architektonicznych. Ze względu na brak materiałów barwnych na podłożu szklanym zastosowanie tej kamery do opracowań rastrowych było ograniczone do fotoplanów malowideł czarno-białych. Dostępne na rynku bardzo drogie barwne błony cięte 13x18cm nie zapewniały wymaganej płaskości. Dlatego często stosowano rozwiązanie dwuetapowe: wykonywano zdjęcia całości malowidła szerokokątną wielkoformatową kamerą UMK 100/1318, na ich podstawie wykonywano fotoplan czarno-biały, a ostateczny barwny fotoplan składano z przetworzeń zeskanowanych zdjęć fragmentów obiektu wykonanych aparatem Pentacon Six na barwnym negatywie lub diapozytywie. Metoda ta stosowana jest do tej pory; z tym, że barwne obrazy pozyskiwane są wysokorozdzielczymi aparatami cyfrowymi (Boroń et al. 2006a).

*Rozwój cyfrowej technologii inwentaryzacji obiektów zabytkowych na przykładzie doświadczeń Zakładu Fotogrametrii i Informatyki Teledetekcyjnej AGH* 

Analogowe aparaty fotograficzne zostały stopniowo wyparte przez wysokorozdzielcze lustrzanki cyfrowe. Wymienne, stałoogniskowe obiektywy, tryby manualnej obsługi (m. in. wyłączanie funkcji autofocus, manualne ustawianie odległości obrazowej) stworzyły możliwości wykorzystania aparatów tego typu jako cyfrowych kamer pomiarowych. Zbudowanie w Zakładzie dwóch pól kalibracyjnych wraz z oprogramowaniem Orient (UT Vien) i PI-calib (Topcon), umożliwiających automatyczny pomiar zdjęć kalibracyjnych oraz określenie parametrów dystorsji i elementów orientacji wewnętrznej zdjęć, pozwala w krótkim czasie uzyskać parametry do odtworzenia promieni rzutujących. W przypadkach opracowań jednoobrazowych zawsze, a przy opracowaniach dwuobrazowych w przypadku wykonywania ortofotografii, wykonuje się resampling obrazów źródłowych w celu wyeliminowania dystorsji (programy: PI-calib, Distorsion). Wykorzystywane w inwentaryzacji zabytków lustrzanki cyfrowe to: Minolta RD175 (1.5 mpx), Kodak DCS 760 (6 mpx), Minolta Dynax 5D (6 mpx), Nikon D80 (10 mpx) i Sony A900 (24.5 mpx). Mimo ciągłego rozwoju wielkości matryc, zdjęcie pomiarowe z kamery UMK o formacie 13x18cm, po zeskanowaniu pikselem 14µm, daje obraz cyfrowy o wielkości ok. 100 mpx, dlatego dalej jest ona stosowana w praktyce inwentaryzacyjnej.

# **3. DOKUMENTACJA 2D**

 $\overline{a}$ 

W okresie opracowań analogowych podstawowymi formami dokumentacji były rzuty, przekroje i widoki elewacji, jako rysunki kreskowe oraz fotoplany wykonywane na światłoczułym materiale fotograficznym. Po wprowadzeniu komputerowej obróbki obrazów cyfrowych formy dokumentacji 2D pozostały takie same, ale zmieniła się ich postać. Rysunki kreskowe powstają w pamięci komputera, jako rysunki wektorowe i można je w łatwy sposób drukować lub też dostarczać do zleceniodawcy w postaci plików typu CAD. Fotoplany w postaci cyfrowej, ze względu na ich olbrzymią zawartość informacyjną (barwy naturalne i szczegółowość) oraz stosunkowo dużą łatwość otrzymywania na ich podstawie barwnych wydruków roboczych, stają się coraz częściej pożądanymi przez odbiorców produktami dokumentacyjnymi.

## **3.1. Dokumentacja wektorowa - rzuty, przekroje i widoki elewacji**

Na początku lat dziewięćdziesiątych w Zakładzie Fotogrametrii opracowano autograf cyfrowy VSD-AGH (Jachimski, Zieliński 1993). Za pomocą stereoskopu prowadzona jest obserwacja dwóch obrazów wyświetlanych na połówkach ekranu. W porównaniu do innych autografów wyróżnia się on posiadaniem wielu specjalnych funkcji ułatwiających opracowywanie zarówno fotogrametrycznych jak i niemetrycznych naziemnych zdjęć obiektów zabytkowych. Powoduje to, że do dziś jest podstawowym autografem wykorzystywanych do opracowań z zakresu inwentaryzacji obiektów zabytkowych w Zakładzie Fotogrametrii (Jachimski, Zieliński 1996, 1998; Wróbel et al. 2007).

Autograf VSD stosowany jest głównie do opracowań wektorowych, czyli do rysowania rzutów, przekrojów i widoków elewacji. Z jego pomocą powstało wiele dokumentacji wektorowych ( 0 i 2) wśród których wymienić można: elewację fasady kościoła w Mondonedo (Borowiec, Tokarczyk 1998), przekroje murów Shunet el Zebib w Abydos w Egipcie (Boroń et al. 2002), dużą część kompleksowej dokumentacji wzgórza zamkowego w Rabsztynie (Boroń et al. 2004) i wiele innych obiektów.

VSD służy również do pozyskiwania danych metrycznych dla procesu tworzenia opracowań rastrowych. Praktycznie miał swój udział w większości opracowań z zakresu inwentaryzacji powstałych w Zakładzie Fotogrametrii.

### **3.2. Dokumentacja rastrowa – fotoplany cyfrowe**

 $\overline{a}$ 

Fotoplany cyfrowe wykonuje się zazwyczaj dla przedstawienia widoków elewacji ścian i murów zwłaszcza wtedy, gdy konieczne jest przedstawienie ich wątków ceglanych lub kamiennnych oraz dla dokumentacji malowideł, głównie polichromii ściennych. Podstawowym parametrem geometrycznym fotoplanów cyfrowych jest wielkość piksela obiektowego, decydująca o szczegółowości opracowania. Na podstawie naszych wieloletnich doświadczeń przyjmujemy, że wielkość piksela obiektowego w przypadku inwentaryzacji malowideł nie powinna być większa niż 1mm (przedział 0.1÷1 mm), a w przypadku obiektów architektonicznych w zależności od ich wielkości, powinna zawierać się w przedziale 1÷3mm.

Powierzchnie obiektów zabytkowych, które przedstawiane są na fotoplanach możemy podzielić na:

- płaskie lub prawie płaskie (np. powierzchnie ścian z malowidłami)
- niepłaskie, regularne i rozwijalne (np. walcowe powierzchnie sklepień, stożkowe powierzchnie glifów okiennych)
- niepłaskie, regularne, ale nierozwijalne (np. sferyczne powierzchnie kopuł)
- niepłaskie, nieregularne (np. powierzchnie zerodowanych i zniszczonych murów)

W zależności od typu powierzchni stosujemy różne metody tworzenia fotoplanów.

#### **4. Fotoplany obiektów o powierzchniach płaskich**

Podstawowa metoda stosowana w tym przypadku to proste i szybkie przekształcenie rzutowe. Do przetworzenia jednego zdjęcia potrzebne są minimum cztery fotopunkty o współrzędnych X, Y w płaszczyźnie obiektu. Ograniczeniem metody są błędy w postaci szczątkowych odchyłek radialnych wynikających z niepłaskości obiektu. Aby zmniejszyć ich wpływ należy wykonywać zdjęcia wykorzystując obiektywy o długiej ogniskowej. Do przetwarzania w Zakładzie Fotogrametrii wykorzystywano programy Iras C i ImageAnalyst firmy Intergraph stosując funkcje "Image to map" lub "Image to image".

Fotoplany tą metodą wykonywano dość często np. przy opracowaniu polichromii w bibliotece Opactwa Cystersów w Lubiążu, Kaplicy Świętokrzyskiej w Katedrze Wawelskiej (Boroń, Jachimski 1998), murów zamku w Rabsztynie (Boroń et al. 2004) i w wielu innych obiektach.

Pomiar fotopunktów (z reguły zasygnalizowanych) można wykonać różnymi metodami. Najprostsza to pomiar odległości pomiędzy nimi i obliczenia współrzędnych przez wyrównanie sieci liniowej. Jeżeli bezpośredni pomiar fotopunktów jest niemożliwy to wykonywany jest pomiar biegunowy z wykorzystaniem tachimetru z dalmierzem bezlustrowym. W przypadku dużych malowideł, gdzie ze względów na założoną rozdzielczość należy wykonać wiele zdjęć i należy posiadać dużą liczbę punktów dostosowania, stosuje się opisaną wcześniej metodę z wykorzystaniem czarno-białych zdjęć z kamery UMK.

*Rozwój cyfrowej technologii inwentaryzacji obiektów zabytkowych na przykładzie doświadczeń Zakładu Fotogrametrii i Informatyki Teledetekcyjnej AGH* 

### **5. Fotoplany obiektów o powierzchniach niepłaskich i regularnych**

 $\overline{a}$ 

Fotoplany wszystkich obiektów, w tym również obiektów o powierzchniach niepłaskich i regularnych powinny być ciągłe i posiadać jednolitą skalę. Warunek ten spełniają jedynie powierzchnie rozwijalne. W przypadku powierzchni nierozwijalnych ciągłość fotoplanu jest ważniejsza od skażenia geometrycznego, dlatego stosuje się tutaj rożne typy odwzorowań, podobne jak w kartografii.

Na bazie doświadczeń zdobytych na wielu obiektach (tabela 1, tabela 2) w Zakładzie Fotogrametrii opracowano technologię wykonywania fotoplanów rozwinięć bazującą na wykorzystaniu stereogramu pomiarowego do określenia geometrii powierzchni, dostarczenia zbioru punktów do przetwarzania i wykonania fotoplanu wzorcowego, oraz na wykorzystaniu pojedynczych, wysokorozdzielczych zdjęć barwnych do opracowania fotoplanu docelowego:

- a) Wykonanie stereogramu pomiarowego, kamerą UMK (lub skalibrowanym aparatem cyfrowym) z zasygnalizowaniem i pomiarem osnowy fotogrametrycznej.
- b) Wykonanie pojedynczych, wysokorozdzielczych barwnych zdjęć cyfrowych powierzchni obiektu (bez osnowy fotogrametrycznej).
- c) Pomiar na stereogramie dużej grupy punktów służących zarówno do przetwarzania jak i do określenia parametrów geometrycznych powierzchni. Grupa pomierzonych punktów dla przetwarzania metodą elementów skończonych musi pokryć równomiernie cały przetwarzany obszar, natomiast dla obecnie najczęściej stosowanej transformacji wielomianowej punktów może być mniej. Pierwotnie, równolegle na dwóch komputerach, mierzono te same punkty na stereogramie i na zdjęciu przetwarzanym (Jachimski, Mierzwa 1998). Metodę udoskonalono przetwarzając jedno ze zdjęć stereogramu (Boroń, Wróbel 1998), więc uciążliwy, równoległy pomiar nie jest już stosowany.
- d) Określenie kształtu powierzchni początkowo tworzono numeryczny model obiektu i na jego podstawie obliczano dane do przetwarzania (Jachimski, Mierzwa 1998), obecnie z reguły aproksymuje się ją powierzchnią matematyczną, najczęściej walcem (Boroń et al. 2006a).
- e) Obliczenie współrzędnych płaskich x,y w układzie rozwinięcia w oparciu o wyznaczony kształt powierzchni i współrzędne punktów (X,Y,Z) z pomiaru stereoskopowego
- f) Utworzenie wzorca fotoplanu rozwinięcia przetworzenie na rozwinięcie (metodą wielomianową lub elementów skończonych) jednego ze zdjęć stereogramu
- g) Przetworzenie metodą wielomianową w opcji "image to image" pojedynczych, cyfrowych zdjęć wysokorozdzielczych na utworzony wcześniej wzorzec fotoplanu rozwinięcia
- h) Montaż przetworzonych zdjęć i korekcja radiometryczna.

### **6. Fotoplany obiektów o powierzchniach niepłaskich i nieregularnych**

Opracowanie fotoplanów takich powierzchni wymaga zastosowania metody elementów skończonych (Borowiec et al. 2002) lub wykonania ortofotografii. W obydwu przypadkach konieczne jest wykonywanie stereogramów pomiarowych dla określenia numerycznego modelu powierzchni. Fotoplany tą metodą opracowuje się z reguły dla powierzchni zniszczonych murów i nieregularnych ścian.

# **7. MODELOWANIE 3D**

 $\overline{a}$ 

Jeszcze w ubiegłym wieku w Zakładzie Fotogrametrii rozpoczęto badania nad modelowaniem 3D obiektów zabytkowych, jako nową formą cyfrowej dokumentacji fotogrametrycznej (Tokarczyk, Gul 1999). Z modelu 3D obiektu zabytkowego pokrytego naturalnymi teksturami można pozyskać dokumentację wektorową 2D (rzuty, widoki i przekroje) oraz rastrową, czyli tekstury, najczęściej fotoplany elewacji. Dokumentacja w tej postaci jest szczególnie cenna jeśli prezentuje niedostępny obiekt zabytkowy (Boroń, Dziedzic 2006b). W Zakładzie Fotogrametrii w ramach prac magisterskich prowadzono doświadczenia z wykorzystaniem różnych programów do tworzenia i wizualizacji trójwymiarowych modeli, od najprostszych jak Photomodeler poprzez Microstation, AutoCad czy też Orpheus, po 3D Studio Max (tabela 3). W ramach prac dyplomowych powstały między innymi modele wnętrza i zewnętrza kościoła św. Wojciecha w Krakowie, model niedostępnej absydioli w kościele św. Andrzeja, model Collegium Maius w Krakowie. Ciekawym doświadczeniem było opracowanie modelu 3D fontanny Potop w Coburgu z wykorzystaniem "skanowania fotogrametrycznego" stereogramów pomiarowych w programie PI-3000. Chmura ponad miliona pomierzonych automatycznie punktów rzeźby umożliwiła wykonanie jej kopii wirtualnej (tabela 3).

# **8. SKANING LASEROWY**

Zakład Fotogrametrii nie posiada własnego skanera laserowego. W pierwszych pracach z tej dziedziny korzystano ze zmotoryzowanego tachimetru z możliwością pomiaru bezlustrowego (Mierzwa, Rzonca 2003). Dzięki pomocy różnych firm, które bezpłatnie użyczały skanerów, w ramach prac magisterskich wykonywano badania nad wykorzystaniem tych urządzeń w inwentaryzacji obiektów zabytkowych. Prace takie prowadzono w kaplicy Mariackiej Katedry Wawelskiej (skaner Trimble GS200), w kościele Św. Stanisława w Krakowie (skaner ZF 5006) (tabela 3). Skanery: Konica Minolta Vivid 9i, Scanbright i HandyScan wykorzystano do tworzenia wirtualnych kopii małych obiektów zabytkowych (tabela 3). Wiele badań z tej dziedziny prowadził w ramach pracy doktorskiej doktorant Katedry Antoni Rzonca (Rzonca, 2008).

*Rozwój cyfrowej technologii inwentaryzacji obiektów zabytkowych na przykładzie doświadczeń Zakładu Fotogrametrii i Informatyki Teledetekcyjnej AGH* 

# **9. OPRACOWANIA Z ZAKRESU CYFROWEJ INWENTARYZACJI OBIEKTÓW ZABYTKOWYCH ZREALIZOWANE W ZAKŁADZIE FOTOGRAMETRII I INFORMATYKI TELEDETEKCYJNEJ**

 $\overline{a}$ 

W poniższych tabelach przedstawiono najważniejsze prace z zakresu cyfrowej fotogrametrycznej inwentaryzacji wykonywane w Zakładzie Fotogrametrii i Informatyki Teledetekcyjnej oraz Katedrze Geoinformacji, Fotogrametrii i Teledetekcji Środowiska (od 2007 roku) zarówno przez pracowników (tabela 1), jak i przez studentów w ramach przedmiotów fakultatywnych (tabela 2).

| Lp                      | Nazwa obiektu                                                              | Rok<br>Przedmiot opracowania                                                                                                    |                |
|-------------------------|----------------------------------------------------------------------------|----------------------------------------------------------------------------------------------------|----------------|
| $\mathbf{1}$            | Kościół w Mondonedo (Hiszpania)                                            | Opracowanie wektorowe elewacji                                                                                                    | 1995           |
| $\overline{2}$          | Kościół OO. Pijarów w Krakowie,<br>sklepienie                              | Fotoplany rozwinięć sklepienia                                                                                                    | 1996           |
| $\overline{\mathbf{3}}$ | Klasztor OO. Cystersów w Lubiążu, sala<br>biblioteki                       | Opracowanie wektorowe: elewacje, rzuty,<br>przekroje<br>Fotoplany malowideł na ścianach<br>Fotoplany rozwinięć sklepienia<br>Wirtualny model sali biblioteki | 1996-<br>1998  |
| $\overline{4}$          | Katedra Wawelska, kaplica<br>Świętokrzyska                                 | Fotoplany malowideł na ścianach<br>Fotoplany rozwinięć sklepienia                                                                                            | 1997           |
| 5                       | Kościół w Niwce                                                            | Opracowanie wektorowe: elewacje, rzuty,<br>przekroje                                                                                                    | 2000           |
| 6                       | Monument Shunet ez Zebib, Abydos,<br>Egipt                                 | Opracowanie wektorowe: przekroje<br>Fotoplany cyfrowe ścian budowli                                                                                          | 2001           |
| $\overline{7}$          | Zamek Prezydenta Mościckiego w Wiśle                                       | Opracowanie wektorowe elewacji budowli                                                                                                    | 2002           |
| $\overline{8}$          | Ruiny zamku w Rabsztynie                                                   | Opracowanie wektorowe: rzuty, przekroje, mapa<br>obiektu oraz terenu przyległego, fotoplany ścian<br>zamku                                                   | 2003           |
| $\overline{9}$          | Kościół św. Andrzeja w Krakowie,<br>fragmenty romańskiej apsydioli         | Fotoplany ścian, rozwinięcie apsydioli<br>Wirtualny model pomieszczenia                                                                                      | 2002<br>i 2004 |
| 10                      | Katedra Wawelska, kaplica Mariacka                                         | Fotoplany malowidel na ścianach, fotoplany<br>rozwinięć sklepienia                                                                                           | 2005           |
| 11                      | Rynek w Krakowie – wykopaliska<br>archeologiczne (Kramy Bogate, Krzyż)     | Opracowanie wektorowe: elewacje, rzuty,<br>przekroje<br>Fotoplany murów Kramów Bogatych                                                                      | 2006           |
| 12                      | Muzeum Collegium Maius - klocek<br>drukarski                               | Bierna inwentaryzacja cyfrowa eksponatu<br>muzealnego                                                                                                    |                |
| 13                      | Hala Koszyki w Warszawie                                                   | Opracowanie wektorowe: widoki elewacji                                                                                                    | 2007           |
| 14                      | Katedra Wawelska, kaplica Hińczy<br>z Rogowa                               | Fotoplany malowidel ściennych, Fotoplan<br>rozwinięcia sklepienia                                                                                            | 2007           |
| 15                      | Katedra Wawelska, zakrystia Bpa<br>Tomickiego                              | Fotoplany malowideł na ścianach, Fotoplan<br>rozwinięcia sklepienia                                                                                          | 2008           |
| 16                      | ASP w Krakowie, ul Smoleńsk sgraffito                                      | Inwentaryzacja powierzchni sgraffito-przed i po<br>konserwacji - model 3D                                                                                    |                |
| 17                      | Katedra Wawelska, kaplica Wazów                                            | Opracowanie wektorowe: elewacje, rzuty,<br>przekroje                                                                                                    | 2008           |
| 18                      | Muzeum Wsi Radomskiej, drewniany<br>kościół z Wolanowa                     | Fotoplany malowideł ściennych, Fotoplany<br>rozwinięć sklepienia                                                                                             | 2008           |
| 19                      | Katedra w Sandomierzu: prezbiterium i<br>kaplica Najświętszego. Sakramentu | Fotoplany malowideł ściennych, Fotoplany<br>rozwinięć sklepienia Wektorowy model 3D                                                                          | 2008-<br>2009  |

Tabela 1. Wykaz prac z zakresu cyfrowej inwentaryzacji obiektów zabytkowych wykonywanych przez pracowników Zakładu

 $\overline{a}$ 

W tabeli 3 przedstawiono wykaz dyplomowych prac magisterskich z tego zakresu.

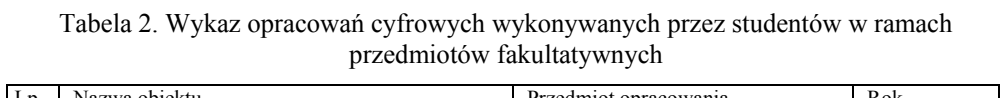

| Lp             | Nazwa obiektu                                 | Przedmiot opracowania            | Rok        |
|----------------|-----------------------------------------------|----------------------------------|------------|
| 1              | Zakrystia kościoła OO. Pijarów w Krakowie -   | Fotoplan polichromii             | 2002/03    |
|                | strop                                         |                                  |            |
| $\overline{2}$ | Teatr Słowackiego w Krakowie, plafon w foyer, | Fotoplany polichromii            | 2003/04    |
|                | garderoba Ludwika Solskiego                   |                                  |            |
| 3              | Krużganki klasztoru Franciszkanów w Krakowie  | Fotoplany polichromii            | 2005/06    |
| $\overline{4}$ | Collegium Maius w Krakowie                    | Fotoplany polichromii            | 2004/05    |
| 5              | Klasztor OO. Benedyktynów w Tyńcu             | Fotoplany polichromii            | 2007/08    |
| 6              | Pałac Bpa Erazma Ciołka w Krakowie            | Fotoplany malowideł              | 2006/07    |
| $\overline{7}$ | Kamienica Hipolitów w Krakowie                | Fotoplany malowidel na stropie   |            |
| 8              | Kościół OO. Karmelitów w Krakowie             | Fotoplany rozwinięć malowideł na | 2003/04/05 |
|                |                                               | sklepieniu                       |            |
| 9              | Kościół św. Barbary w Krakowie                | Fotoplany rozwinięć malowideł na | 2006/07    |
|                |                                               | sklepieniu                       |            |
| 10             | Sień kamienicy na ul. Sarego 5 w Krakowie     | Fotoplany rozwinieć malowideł na | 2003/04    |
|                |                                               | sklepieniu                       |            |
| 11             | Klasztor OO. Benedyktynów w Tyńcu             | Fotoplany rozwinięć malowideł na | 2007/08    |
|                |                                               | sklepieniu                       |            |
| 12             | Kaplica Najświętszego Serca Pana Jezusa       | Opracowanie wektorowe: elewacje, | 2006/07    |
|                | w Krakowie                                    | rzuty, przekroje                 |            |
| 13             | Cmentarz Rakowicki w Krakowie:                | Opracowanie wektorowe: elewacje, | 2007/08/09 |
|                | - Grobowce rodzin Walterów, Wężyków           | rzuty, przekroje                 |            |
|                | - monument: Poległym w okresie I wojny        |                                  |            |
|                | światowej                                     |                                  |            |
|                | - pomnik Ułanów spod Rokitnej                 |                                  |            |

Tabela 3. Wykaz prac dyplomowych z zakresu cyfrowej inwentaryzacji obiektów zabytkowych

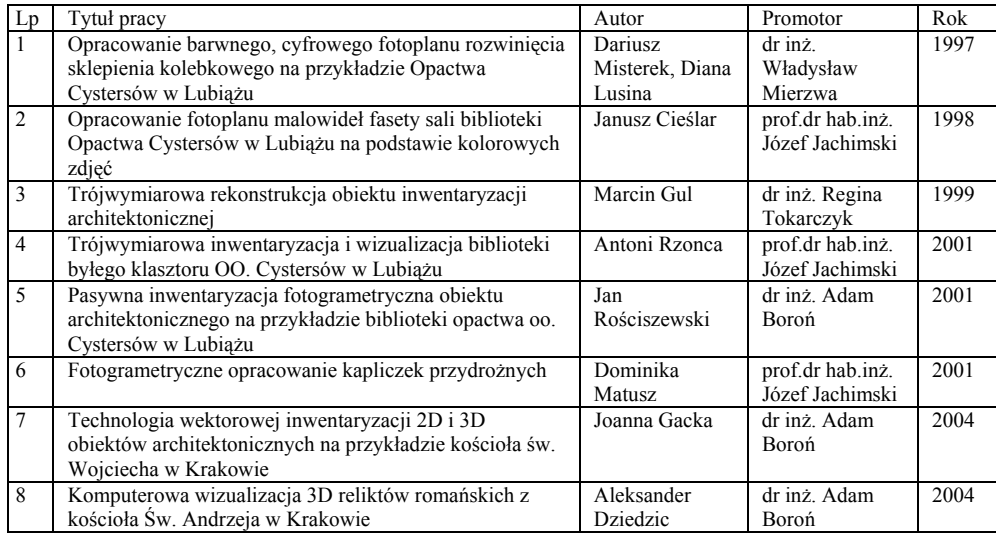

| 9  | Fotogrametryczna inwentaryzacja zabytkowej rzeźby                                                                                                    | Tomasz<br>Urbański                           | prof.dr hab.inż.<br>Józef Jachimski | 2005 |
|----|----------------------------------------------------------------------------------------------------|----------------------------------------------|-------------------------------------|------|
| 10 | Skaning laserowy w modelowaniu 3D zabytkowych<br>obiektów architektonicznych                                                                                                    | Tomasz Skiba                                 | dr inż. Adam<br>Boroń               | 2005 |
| 11 | Skaning laserowy skanerem Trimble GS 200 w<br>dokumentowaniu złożonych obiektów zabytkowych na<br>przykładzie Kaplicy Mariackiej na Wawelu                                          | Andrzej<br>Pazurkiewicz                      | dr inż. Adam<br>Boroń               | 2005 |
| 12 | Fotogrametryczna inwentaryzacja 3D wnętrza kościoła<br>św. Wojciecha w Krakowie                                                                                                    | Anna Mach                                    | dr inż. Adam<br>Boroń               | 2005 |
| 13 | Zastosowanie programu Orpheus do trójwymiarowej<br>inwentaryzacji zabytków                                                                                                    | Marta Kosecka                                | dr inż. Regina<br>Tokarczyk         | 2005 |
| 14 | Bierna inwentaryzacja architektoniczna zabytków<br>architektury z wykorzystaniem fotograficznego aparatu<br>analogowego na przykładzie drewnianego młyna<br>w Raciborowicach        | Monika<br><b>Blicharz</b>                    | dr inż. Andrzej<br>Wróbel           | 2006 |
| 15 | Bierna inwentaryzacja obiektów zabytkowych i jej<br>wykorzystanie do komputerowej wizualizacji                                                                                      | Agnieszka<br>Lisowska-Woś                    | dr inż. Andrzej<br>Wróbel           | 2006 |
| 16 | Wykorzystanie tachimetrów bezzwierciadlanych w<br>inwentaryzacji obiektów zabytkowych                                                                                               | Hanna<br>Klimkowska                          | dr inż. Andrzej<br>Wróbel           | 2006 |
| 17 | Kompleksowa inwentaryzacja zabytkowego zespołu<br>dworsko-parkowego w Cichawie - część architektoniczna<br>i archiwalna                                                             | Karolina Fieber                              | dr inż. Adam<br>Boroń               | 2006 |
| 18 | Kompleksowa inwentaryzacja zabytkowego zespołu<br>dworsko-parkowego w Cichawie - część topograficzna i<br>przyrodnicza                                                              | Dorota<br>Grabowska                          | dr inż. Adam<br>Boroń               | 2006 |
| 19 | Wykorzystanie aparatu cyfrowego i analogowej kamery<br>semimetrycznej do inwentaryzacji architektonicznej                                                                           | Magdalena<br>Kubica                          | dr inż. Andrzej<br>Wróbel           | 2007 |
| 20 | Cyfrowa dokumentacja fotogrametryczna bram<br>egipskiego monumentu Shunet el Zebib                                                                                                  | Arkadiusz<br>Zaskalski                       | dr inż. Adam<br>Boroń               | 2007 |
| 21 | Opracowanie fotoplanów cyfrowych złożonego obiektu<br>architektonicznego z wykorzystaniem fotogrametrycznej<br>stacji cyfrowej Dephos                                               | Dorota Bytnar                                | dr inż. Adam<br>Boroń               | 2007 |
| 22 | Wizualizacja zespołów sakralno-parkowych na<br>przykładzie kościoła św. Stanisława BM w Krakowie                                                                                    | M. Siwek                                     | dr hab.inż.<br>Krystian Pyka        | 2008 |
| 23 | Wykorzystanie skaningu laserowego dla potrzeb<br>inwentaryzacji architektonicznej na przykładzie Kościoła<br>pod wezwaniem Św. Stanisława w Krakowie                                | K.Nowak                                      | dr hab.inż.<br>Krystian Pyka        | 2008 |
| 24 | Próba wykorzystania modelu 3D dla potrzeb opracowania<br>dokumentacji architektonicznej na przykładzie kościoła<br>p.w. św. Stanisława w Krakowie                                   | K.Pycia                                      | dr hab.inż.<br>Krystian Pyka        | 2008 |
| 25 | Komputerowa wizualizacja zabytkowego, złożonego<br>obiektu architektonicznego na przykładzie Collegium<br>Maius w Krakowie                                                          | Dominika<br>Semeniuk,<br>Agnieszka<br>Reguła | dr inż. Adam<br>Boroń               | 2008 |
| 26 | Wykorzystanie wysokorozdzielczych aparatów<br>cyfrowych do tworzenia fotoplanów rozwinięć malowideł<br>ze sklepień kolebkowych w krużgankach klasztoru<br>OO. Karmelitów w Krakowie | Magdalena<br>Fajfer                          | dr inż. Adam<br>Boroń               | 2008 |
| 27 | Pasywna dokumentacja fotogrametryczna małych<br>obiektów architektonicznych na przykładzie epitafiów z<br>Klasztoru OO. Dominikanów w Krakowie                                      | Joanna<br>Jaworska                           | dr inż. Adam<br>Boroń               | 2008 |
| 28 | Wykorzystanie skanera Konica Minolta Vivid 9i do<br>tworzenia wirtualnych kopii małych obiektów<br>muzealnych                                                                       | Agnieszka<br>Spytkowska                      | dr inż. Adam<br>Boroń               | 2008 |
| 29 | Fotogrametryczne metody inwentaryzacji złożonych,<br>wielkogabarytowych rzeżb na przykładzie fontanny Potop<br>w Coburgu                                                            | Karolina<br>Augustynowicz                    | dr inż. Adam<br>Boroń               | 2008 |

*Rozwój cyfrowej technologii inwentaryzacji obiektów zabytkowych na przykładzie doświadczeń Zakładu Fotogrametrii i Informatyki Teledetekcyjnej AGH* 

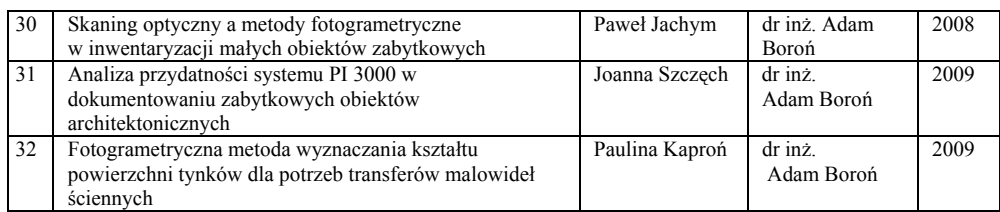

#### **10. PODSUMOWANIE**

 $\overline{a}$ 

Jak widać z powyższego opisu, w Zakładzie Fotogrametrii i Informatyki Teledetekcyjnej (przekształconym w 2007 roku na Katedrę Geoinformacji, Fotogrametrii i Teledetekcji Środowiska) od początku lat dziewięćdziesiątych prowadzono badania nad wykorzystaniem technik cyfrowych w procesie tworzenia i prezentacji dokumentacji obiektów zabytkowych. Udoskonalono istniejące i opracowano nowe technologie (konstrukcja autografu cyfrowego VSD, metody przetwarzania cyfrowego obrazów uzyskiwanych z kamer fotogrametrycznych lub aparatów fotograficznych zarówno analogowych jak i cyfrowych), które następnie sprawdzano w praktycznym zastosowaniu. Świadczy o tym duża ilość opracowań (tabela 1, 2 i 3) oraz publikacji pracowników Katedry.

# **11. LITERATURA**

Boroń A. 1996. Calibration of Digital Images Produced with the Use of UMAX 1200 SE Scanner, *International Archieves of Photogrammetry and Remote Sensing,* Wiedeń, Austria Vol.XXXI, Part B1.

Boroń A., Wróbel A. 1998. Opracowanie fotoplanu malowidła ze sklepienia kościoła O.O. Pijarów w Krakowie z wykorzystaniem metod fotogrametrii cyfrowej. *Archiwum Fotogrametrii, Kartografii i Teledetekcji* , vol.8, s. 17-1: 17-9.

Boroń A., Borowiec M., Wróbel A., Jachimski J. 2001. Photoplans of Historic Stronghold Walls in Abydos (Egypt), *CIPA 2001 International Symposium Surveying and Documentation of Historic Buildings, Monuments, Sites – Traditional and Modern Methods* Potsdam, Germany

Boroń A., Borowiec M., Jachimski J., Wróbel A., 2002. Fotogrametryczna inwentaryzacja zabytkowych murów budowli z czasów starożytnego Egiptu. *Teledetekcja Środowiska,* Tom 33

Boroń A., Borowiec M., Wróbel A., 2004. Kompleksowa, cyfrowa dokumentacja fotogrametryczna wzgórza zamkowego w Rabsztynie k. Olkusza. *Archiwum Fotogrametrii, Kartografii i Teledetekcj.i* vol. 14.s 97-109

Boroń A., Kocierz R., Wróbel A., 2006a. Metoda wytwarzania barwnych fotoplanów rozwinięć malowideł z powierzchni kolebkowych z wykorzystaniem kamery fotogrametrycznej i aparatu cyfrowego. *Archiwum Fotogrametrii, Kartografii i Teledetekcji*  vol. 16 str. 87-96

Boroń A., Dziedzic A. 2006b. Wirtualna kopia reliktów romańskich z kościoła św. Andrzeja w Krakowie, *Archiwum Fotogrametrii, Kartografii i Teledetekcji,* vol. 16,

Boroń A., Rząca A, Wróbel A, 2007 Metody fotogrametrii cyfrowej i skanowania laserowego w inwentaryzacji zabytków, *Roczniki Geomatyki* , tom 5. zeszyt 8,. str.129-140

 $\overline{a}$ 

Borowiec M., Tokarczyk R. 1998. Komputerowa prezentacja wyników inwentaryzacji architektonicznej. *Archiwum Fotogrametrii, Kartografii i Teledetekcji*, Vol.8, s. 24-1: 24.8

Borowiec M., Boroń A., Wróbel A. 2002. Cyfrowa dokumentacja fotogrametryczna murów Shunet el Zebib, *Zeszyty Naukowe AGH, Geodezja* t. 8, str. 239-248

Cieślar J. 1999. Opracowanie fotoplanu malowideł fasety Klasztoru Cystersów w Lubiążu na podstawie kolorowych zdjęć niemetrycznych, *Zeszyty Naukowe AGH, Geodezja* t. 5,

Jachimski J. Zieliński J. 1993. Video Stereo Digitizer for LIS and GIS. *Materiały Konferencji "GIS forEnvironment"* Uniwersytet Jagieloński Kraków

Jachimski J., Zieliński J. 1996. Digital Stereoplotter for Historic Monuments Recording, *International Archieves of Photogrammetry and Remote Sensing,* Wiedeń, Austria Vol.XXXI, Part B5.

Jachimski j., Zieliński J. 1998. VSD w inwentaryzacji zabytków *Archiwum Fotogrametrii, Kartografii i Teledetekcji,* vol.8 s. 15-1: 15-18.

Jachimski J. Mierzwa W. 1998. Metodyka sporządzania cyfrowego fotoplanu rozwinięcia na przykładzie malowideł biblioteki klasztoru Cystersów w Lubiążu. *Archiwum Fotogrametrii, Kartografii i Teledetekcji* , vol.8, s. 47-56.

Jachimski J., Mierzwa W. 2002. Representation of historical frescos using digital photogrammetry — Dokumentowanie zabytkowych fresków z wykorzystaniem fotogrametrii cyfrowej, w: *Geodezja, Photogrammetry and monitoring of environment, Wydawnictwo Oddziału PAN, Kraków* vol*.*39, str. 65-73,

Klimkowska H., Wróbel A. 2006. Uwagi o wykorzystaniu tachimetrów bezlustrowych w inwentaryzacji architektonicznej, *Archiwum Fotogrametrii, Kartografii i Teledet.,* vol. 16

Kosecka M., Tokarczyk R., 2005. Propozycja ekonomicznej metody fotogrametrycznej inwentaryzacji zabytków polskiej wsi z wykorzystaniem do rejestracji cyfrowych aparatów fotograficznych. *Geodezja: półrocznik AGH im.St.Stzszica w Krakowie.,* t.11 z.2 s.281–289.

Mierzwa W., Rzonca A. 2003. Skanowanie powierzchni, jako nowa metoda rejestracji i interpretacji szczegółów architektonicznych,*Archiwum Fotogr.Kartogr i Teledet*,vol. 13B,

Rzonca A. 2002. Wizualizacja biblioteki byłego klasztoru OO. Cystersów w Lubiążu. *Zeszyty Naukowe AGH, Geodezja* ,t.8,

Rzonca A. 2008. Integracja danych pozyskiwanych metodami fotogrametrycznymi i skanowania laserowego przy inwentaryzacji obiektów zabytkowych. Praca doktorska, Biblioteka Wydziału Geodezji Górniczej i Inżynierii Środowiska AGH.

Tokarczyk R., Gul M. 1999. Przestrzenna rekonstrukcja zabytkowego obiektu, *Archiwum Fotogrametrii, Kartografii i Teledetekcji*, vol.9

Wróbel A., Boroń A., Borowiec M., Jachimski J. 2002. Informatyczny system udostępniania wyników cyfrowej inwentaryzacji fotogrametrycznej obiektów architektonicznych, *Zeszyty Naukowe AGH, Geodezja* t. 8

Wróbel A. Blicharz M., Lisowska-Woś A. Kubica M. 2007. Propozycja uproszczonego opracowania metrycznego obiektów zabytkowych. *Archiwum Fotogrametrii, Kartografii i Teledetekcji.* vol. 17 s. 811-820

Praca została wykonana w ramach badań statutowych nr AGH 11.11.150.949.

# **THE DEVELOPMENT OF DIGITAL TECHNOLOGY CONCERNING SURVEYS OF HERITAGE OBJECTS BASED ON EXPERIENCES OF AGH DEPARTMENT OF PHOTOGRAMMETRY AND REMOTE SENSING INFORMATICS**

KEY WORDS: digital photogrammetry, documentation of heritage objects, photoplan, digital stereoplotter, visualization.

SUMMARY: The technology of surveys of heritage objects has been one of research subjects in the AGH Department of Photogrammetry since its very beginning. First, in research and works, only analogue methods, also the analogue orthophoto technique, were employed. In the 1990s, the digital techniques were initiated. It was in those years that the digital stereoplotter VSD AGH was constructed and developed. That plotter became a basic instrument for many tasks, mostly because it has many functions, especially applicable in terrestrial photogrammetry. This plotter can use digital metrical, as well as non-metrical photographs. The plotter output data are provided in a vector form, or in ASCII table with coordinates of points, as data for raster processing. The growth of technology of digital documentation in the raster form was possible thanks to the development of equipment for digital image acquisition (digital cameras, scanners), and also supported by the increased power of computers. There are three technologies applied: photoplans of high resolution, obtained with the simple method of projective transformation, photoplans of arched vault developments, and orthophoto technology. The new form of documentation – virtual 3D model of an object rendered with natural texture – is possible thanks to modern computer processing technique. In the Department, first virtual models were obtained in the last years of the 20th century. Presently, the laser scanning method is often used for the surveys of heritage objects. All the methods of photogrammetric heritage documentation developed in the Department are verified in practice during many survey projects in Poland or abroad. The results of research works and achieved experiences are helpful in teaching students on two facultative courses concerning photogrammetric documentation of historical objects. Many master's theses on that subject have been developed, dealing with various issues related to digital surveys. The paper includes list of heritage objects, which were documented in the Department by its staff and students. The list of master's theses on digital documentation is also included.

Dr inż. Adam Boroń e-mail: boron.am@gmail.com tel. +12 6173826 fax +12 6173993

 $\overline{a}$ 

Mgr inż. Marta Borowiec e-mail: martabor@agh.edu.pl tel. +12 6172272 fax +12 6173993

Dr inż. Andrzej Wróbel e-mail:awrobel@agh.edu.pl tel. +12 6173826 fax +12 6173993